# **Boletim Técnico**

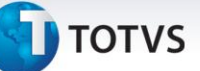

## **Melhoria no Cálculo de Imposto do Contrato Autônomo**

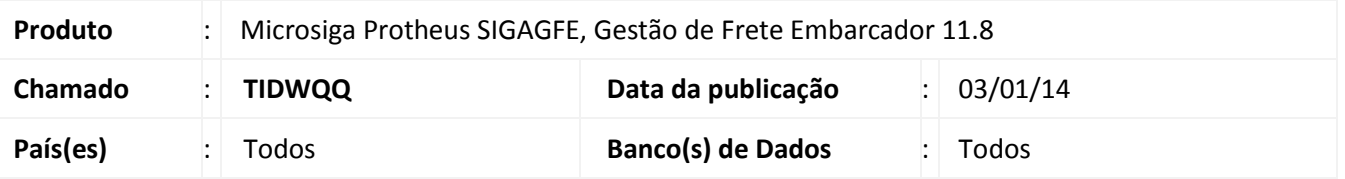

Melhoria para que quando seja gerado um Contrato Autônomo para um transportador pessoa física que tenha uma tabela de frete de vínculo baseada em uma tabela de frete pessoa jurídica o cálculo de impostos seja realizado corretamente.

Para viabilizar essa melhoria, é necessário aplicar o pacote de atualizações (*Patch*) deste chamado.

### **Procedimento para Implementação**

O sistema é atualizado logo após a aplicação do pacote de atualizações (*Patch*) deste chamado.

### **Procedimentos para Utilização**

- 1. Cadastre um transportador pessoa física (autônomo);
- 2. Cadastre uma tabela de frete para o autônomo vinculando a uma tabela de frete de um transportador pessoa jurídica;
- 3. Cadastre um documento de carga com transportador autônomo;
- 4. Gere o romaneio para o documento de carga, calcule e libere;
- 5. Crie um contrato Autônomo, vincule o cálculo realizado anteriormente;
- 6. Realize o cálculo dos impostos. Verifique que o cálculo é feito corretamente.

#### **Informações Técnicas**

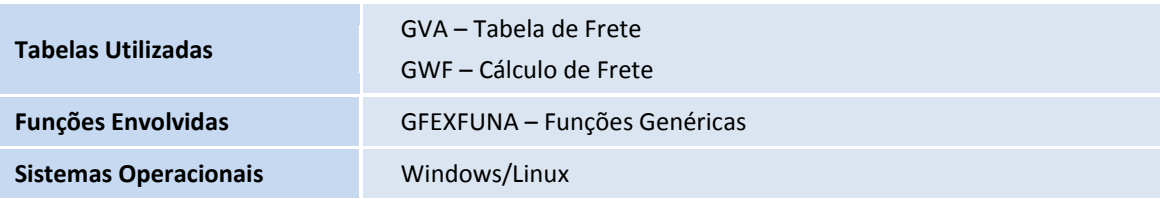

 $\odot$